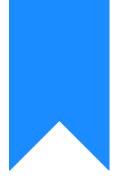

# Osprey Approach: Linking Fields to your Standard Documents

This help guide was last updated on Aug 6th, 2024

The latest version is always online at https://support.ospreyapproach.com/?p=16941

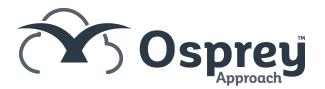

This guide explains how to link and unlink fields from your standard documents to include any information which you store within Osprey

# Locating your document template

Navigate to Supervisor > Case Management Setup > Standard Documents. A list of all your available document templates will be displayed.

You can filter the list down using the options at the top left of the screen:

| Document Type:            | Standard            | ~ |
|---------------------------|---------------------|---|
| Filter by Work Type:      | Residential Conveya | ~ |
| Filter by Expert<br>Type: | (None)              | ~ |

Or, you can search for a specific template name using the search box in the top right corner:

|     | Ō       | 8 | Θ  | ? |
|-----|---------|---|----|---|
|     |         |   |    |   |
| com | pletion |   | XQ |   |

### Linking fields to your document template

Right click on the document you wish to add fields to and select the Fields link button:

| Document Type:            | Standard 🗸                          |         |
|---------------------------|-------------------------------------|---------|
| Filter by Work Type:      | Residential Conveya 💙               |         |
| Filter by Expert<br>Type: | (None) 🗸                            |         |
| WORK ID                   | DESCRIPTION                         |         |
| TK_RCS                    | RCS Cli Completion Statement TK_RCS | A c.u.  |
| TK_RCS                    | RCS Cli Confirm Completion TK_RCS   | Edit    |
| TK_RCS                    | RCS Completion Statement TK_RCS     | Pields  |
| TK_RCS                    | RCS Sol Confirm Completion TK_RCS   | E-mails |
|                           |                                     | £ Rate  |

Use the radio buttons to select from the following table types:

- Client contains all available tables relating to the client and matter
- Dossier contains all Matter specific dossier page tables linked to the work type of the letter template
- Formula contains all formula fields created under Supervisor > Case Management Setup > Formulae
- Client Dossier contains all Global or Client Level dossier tables
- Ask contains all Ask fields created under Supervisor > Case Management Setup > Formulae > Asks
- Include Document contains all header and footer include documents created under Supervisor > Include Documents
- CDS contains all fields relating to Contract Work forms under Case Management

| Supervisor    | Case N   | lanagement Setup    | Standard Documen   | ts Standard Document:R |
|---------------|----------|---------------------|--------------------|------------------------|
| 🙋 Design Do   | ocument  | Preview Doci        | ument              |                        |
| STANDARD DO   | OCUMENT  | T FIELDS            |                    |                        |
| ● Client 🔵 Do | ossier 🔘 | Formula 🔘 Client De | ossier 🔾 Ask 🔾 Inc | clude Document 🔘 CDS   |

Now choose from the available tables:

| Osprey Approach Test                 |        | Today's Units:<br>Today's Time: 00h:<br>Today's Value: £ | 0<br>00m<br>0.00 | Global search    |                | Q          |       |
|--------------------------------------|--------|----------------------------------------------------------|------------------|------------------|----------------|------------|-------|
| Supervisor C                         | Case I | Management Setup                                         | St               | andard Documents | Standard Docur | nent:RCS ( | Cli C |
| C Design Docume                      | ent    | Preview Docu                                             | ment             |                  |                |            |       |
| STANDARD DOCUN<br>● Client ○ Dossien |        | T FIELDS<br>Formula 🔘 Client Dos                         | ssier            | 🔾 Ask 🔘 Include  | Document 🔘 CDS | i          |       |
| Available Tables                     | [      | ACCUSER                                                  | ~                |                  |                |            |       |
| MANAGE FIELDS                        |        | CALCULATION                                              | ^                |                  |                |            |       |
| 🖹 Save                               |        | CLIENT                                                   |                  |                  |                |            |       |
|                                      |        | CONTACT                                                  |                  |                  |                |            |       |
| LINK/UNLINK                          | FIEL   | LASTMATTERDATES                                          |                  |                  | LINKED?        | Ŧ          |       |
|                                      | USEF   | LINKNAME                                                 |                  |                  |                |            |       |
|                                      | _      | MATTER                                                   | Ļ                |                  | •              |            |       |
|                                      | EMA    | ORGANISATION                                             |                  |                  | •              |            |       |

Once you have selected the relevant table, the list of fields in this table will be displayed. Place a tick in the box alongside the fields you wish to link, and click Save.

| MANAGE FIELDS | 5                  |         |   |
|---------------|--------------------|---------|---|
| LINK/UNLINK   | FIELD              | LINKED? | Ŧ |
|               | MATTER_DESCRIPTION | •       |   |
|               | FEE_EARNER_ID      | •       |   |
|               | WORK_ID            | •       |   |
|               | WIP_LIMIT          | •       |   |
|               | UNIQUE_FILE_NO     | •       |   |
|               |                    |         |   |

### Select Design Document:

| Supervisor  | Case M | anagement Setup | Standard Documents | Standard Document:RCS |
|-------------|--------|-----------------|--------------------|-----------------------|
| C Design Do | cument |                 | ument              |                       |

Word will open the document template:

| Our Ref: | <b>«MATTER</b> | FEE | EARNER | ID»/«client | no»/«matter | no» |
|----------|----------------|-----|--------|-------------|-------------|-----|
|          |                |     |        |             |             |     |

Your Ref:

1 June 2020

& «CALCULATION\_ADDRESS»

Dear &

### RE: «MATTER MATTER DESCRIPTION»

I enclose this firm's accounts, together with a financial statement setting out the income and expenditure on your sale. If you do have any queries on any of the figures, please let me know as soon as possible.

In any event, please confirm whether you require the balance due to you to be sent by way

You may toggle field codes on or off by holding down the Alt key and pressing F9:

|   | Our Her:                                                    | { MERGEFIELD WAI I EX_FEE_EXKNEX_ID }/{ MERGEFIELD<br>client_no }/{ MERGEFIELD matter_no }                                                                                                    |
|---|-------------------------------------------------------------|----------------------------------------------------------------------------------------------------|
|   | Your Ref:                                                   |                                                                                                    |
|   | { SET LETT<br>MERGEFO                                       | TER{ DATE \@ "d MMMM yyyy" } }(ref LETTER \@ "d MMMM yyyy" \*<br>RMAT }                                                                                                    |
|   | LINKNAME                                                    | GEFIELD LINKNAME_SURNAME_1) = "(MERGEFIELD<br>_SURNAME_2)" "(MERGEFIELD LINKNAME_TITLE_1) & (MERGEFIELD<br>_TITLE_2) { MERGEFIELD LINKNAME_INITIALS_1) { MERGEFIELD                                                                                                    |
| < | LINKNAME                                                    | SURNAME 1)""(IF (MERGEFIELD LINKNAME SURNAME 2) = """<br>LD LINKNAME TITLE 1) (MERGEFIELD LINKNAME INITIALS 1) (                                                                                                    |
|   | MERGEFIE                                                    | LD LINKNAME_SURNAME_1}" "{ MERGEFIELD LINKNAME_TITLE_1} { LD LINKNAME_INITIALS_1} { MERGEFIELD LINKNAME_SURNAME_1} & {                                                                                                    |
|   | MERGEFIE                                                    | LD LINKNAME_TITLE_2}{MERGEFIELD LINKNAME_INITIALS_2}{ LD LINKNAME_SURNAME_2}'} IELD CALCULATION_ADDRESS}                                                                                                    |
|   |                                                             |                                                                                                    |
|   | MERGEFIE<br>"{ MERGEFIE<br>LINKNAME<br>LINKNAME<br>LINKNAME | MERGEFIELD "TK_CLPERSONAL_IK_SALUTATION") = "" {IF {<br>LD LINKNAME_SURNAME_1} = "{ MERGEFIELD LINKNAME_SURNAME_2 }"<br>FIELD LINKNAME_TITLE_2 } {<br>LD LINKNAME_SURNAME_1} '\" IF { MERGEFIELD<br>SURNAME_2 = "" (MERGEFIELD LINKNAME_TITLE_1) { MERGEFIELD<br>SURNAME_1 }" (MERGEFIELD LINKNAME_TITLE_1) { MERGEFIELD<br>SURNAME_1 } and { MERGEFIELD LINKNAME_TITLE_2 } { MERGEFIELD<br>SURNAME_1 } and { MERGEFIELD LINKNAME_TITLE_2 } { MERGEFIELD<br>SURNAME_1 } and { MERGEFIELD LINKNAME_TITLE_2 } { MERGEFIELD<br>SURNAME_2 }" " (MERGEFIELD LINKNAME_TITLE_2 ) { MERGEFIELD<br>SURNAME_1 } and { MERGEFIELD LINKNAME_TITLE_2 } { MERGEFIELD<br>SURNAME_2 }" " (MERGEFIELD LINKNAME_TITLE_2 ) { MERGEFIELD<br>SURNAME_2 }" ] " (MERGEFIELD LINKNAME_TITLE_2 ) { MERGEFIELD<br>SURNAME_2 }" ] ] " (MERGEFIELD LINKNAME_TITLE_2 ) { MERGEFIELD<br>SURNAME_2 }" ] ] ] " [ MERGEFIELD LINKNAME_TITLE_2 ] ] ] ] ] ] ] ] ] ] ] ] ] ] ] ] ] ] ] |
|   | RE: { MER                                                   | RGEFIELD MATTER MATTER DESCRIPTION }                                                                                                    |
|   |                                                             |                                                                                                    |
|   | Alt + F9                                                    | Alt + F9<br>Alt + F9<br>UNKNAME<br>UNKNAME<br>UNKNAME<br>UNKNAME<br>UNKNAME<br>UNKNAME<br>UNKNAME<br>MERGEFIE<br>MERGEFIE<br>MERGEFIE<br>MERGEFIE<br>UNKNAME<br>UNKNAME<br>UNKNAME<br>UNKNAME<br>UNKNAME<br>UNKNAME<br>UNKNAME<br>UNKNAME<br>UNKNAME<br>UNKNAME<br>UNKNAME<br>UNKNAME<br>UNKNAME<br>UNKNAME<br>UNKNAME                                                                                                    |

To link a new field to the document, position your mouse cursor in the place you would like the new field to appear, and from the Mailings menu tab select Insert Merge Field:

| Layout                | References                | Mailin | gs R                           | eview V                 | View      | Developer                                     | Forms                     | Help                      | p c     | Osprey TM   | I T          | able Desig   | gn      | Layout     |           |            |        |   |  |
|-----------------------|---------------------------|--------|--------------------------------|-------------------------|-----------|-----------------------------------------------|---------------------------|---------------------------|---------|-------------|--------------|--------------|---------|------------|-----------|------------|--------|---|--|
| Edit<br>ecipient List | Highlight<br>Merge Fields | Block  | Greeting<br>Line<br>Write & Ir | Insert Merge<br>Field ~ | e 🕃 Upr   | ies <del>~</del><br>tch Fields<br>date Labels | ABC<br>Preview<br>Results | I √<br>I √<br>Find<br>Che | Recipie |             | Finit<br>Mer | sh &<br>ge ~ |         |            |           |            |        |   |  |
|                       |                           |        |                                |                         | -         |                                               |                           |                           |         |             |              |              |         |            |           |            |        |   |  |
|                       |                           |        |                                |                         | ter_no    |                                               |                           |                           | FEE     | EARNE       | RID          | )»/«client   | no»/    | «matter    | no»       |            |        |   |  |
|                       |                           |        |                                | CALC                    | CULATIO   | N_ADDRESS                                     |                           |                           |         | -           | -            |              | _       |            |           |            |        |   |  |
|                       |                           |        |                                | CALC                    | CULATIO   | N_FEE_EARNER                                  | R_DESCRIPT                | ION                       |         |             |              |              |         |            |           |            |        |   |  |
|                       |                           |        |                                | CALC                    | CULATIO   | N_FEE_EARNER                                  | R_EMAIL                   |                           |         |             |              |              |         |            |           |            |        |   |  |
|                       |                           |        |                                | LINK                    | NAME_F    | ORENAME_1                                     |                           |                           |         |             |              |              |         |            |           |            |        |   |  |
|                       |                           |        |                                | LINK                    | NAME_F    | ORENAME_2                                     |                           |                           |         |             |              |              |         |            |           |            |        |   |  |
|                       |                           |        |                                | LINK                    |           | NITIALS_1                                     |                           |                           | RESS    | 5»          |              |              |         |            |           |            |        |   |  |
|                       |                           |        |                                | LINK                    |           | NITIALS_2                                     |                           |                           |         |             |              |              |         |            |           |            |        |   |  |
|                       |                           |        |                                | LINK                    | NAME_S    | URNAME_1                                      |                           |                           |         |             |              |              |         |            |           |            |        |   |  |
|                       |                           |        |                                | LINK                    | (NAME_SI  | URNAME_2                                      |                           |                           |         |             |              |              |         |            |           |            |        |   |  |
|                       |                           |        |                                | LINK                    |           | ITLE_1                                        |                           |                           |         |             |              |              |         |            |           |            |        |   |  |
|                       |                           |        |                                | LINK                    | NAME_T    | ITLE_2                                        |                           |                           |         | s, togethe  |              |              |         |            |           |            |        | 1 |  |
|                       |                           |        |                                | MAT                     | TTER_FEE_ | EARNER_ID                                     |                           |                           | ole. If | you do ha   | ave a        | ny quene     | es on a | any of the | e ngures, | , piease i | iet me |   |  |
|                       |                           |        |                                | MAT                     | TTER_MAT  | TTER_DESCRIPT                                 | NON                       |                           | Insert  | Mail Merge  | Field        | equire the   | e bala  | nce due    | to you to | be sent    | by way |   |  |
|                       |                           |        |                                | PRAG                    | CTICEINF  | O_PRACTICE_N                                  | NAME                      |                           | or dir  | rect to you |              |              |         |            |           |            |        |   |  |

Once you have inserted all the required fields into the template, and made any text changes required, close Word using the red X in the top right hand corner, and save your changes:

| https://test.ospreyapproach.com/?mode=1 - Save Dialog - Internet Explorer               | _       |     | $\times$ |
|-----------------------------------------------------------------------------------------|---------|-----|----------|
| Your template is ready for upload. Press 'Save' to keep your changes or 'Cancel' to dis | card th | em. |          |
|                                                                                         |         |     |          |
|                                                                                         |         |     |          |
| Save Cancel                                                                             |         |     |          |
|                                                                                         |         |     |          |
|                                                                                         |         |     |          |
|                                                                                         |         |     |          |
|                                                                                         |         |     |          |

# Locating your document template

To remove a field from a document, you must first ensure that the field has been removed from the template.

Right click on the document you wish to remove fields from and select the Fields link button:

| Document Type:            | Standard 🗸                          |          |
|---------------------------|-------------------------------------|----------|
| Filter by Work Type:      | Residential Conveya 🗸               |          |
| Filter by Expert<br>Type: | (None) 🗸                            |          |
| WORK ID                   | DESCRIPTION                         |          |
| TK_RCS                    | RCS Cli Completion Statement TK_RCS | A = 11   |
| TK_RCS                    | RCS Cli Confirm Completion TK_RCS   | Edit     |
| TK_RCS                    | RCS Completion Statement TK_RCS     | P Fields |
| TK_RCS                    | RCS Sol Confirm Completion TK_RCS   | E-mails  |
|                           |                                     | £ Rate   |

#### Select Design Document:

| Supervisor  | Case M  | anagement Setup | Standard Documents | Standard Document:RCS |
|-------------|---------|-----------------|--------------------|-----------------------|
| C Design Do | ocument | Preview Doct    | ument              |                       |

#### Word will open the document template:

| Our Ref:      | «MATTER_FEE_EARNER_ID»/«client_no»/«matter_no» |
|---------------|------------------------------------------------|
| Your Ref:     |                                                |
| 1 June 2020   | )                                              |
|               |                                                |
| &<br>«CALCULA | TION_ADDRESS»                                  |

Dear &

### RE: «MATTER MATTER DESCRIPTION»

I enclose this firm's accounts, together with a financial statement setting out the income and expenditure on your sale. If you do have any queries on any of the figures, please let me know as soon as possible.

In any event, please confirm whether you require the balance due to you to be sent by way

Select the field you want to remove and delete it from the template. If you are unable to see the field, you may toggle field codes on or off by holding down the Alt key and pressing F9:

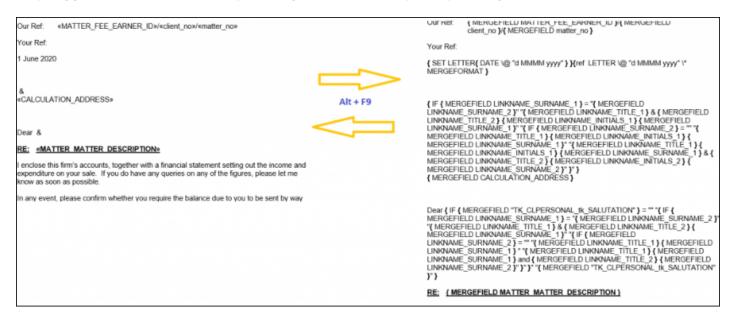

Once you have deleted the field from the template, and made any text changes required, close Word using the red X in the top right hand corner, and save your changes:

| https://test.ospreyapproach.com/?mode=1 - Save Dialog - Internet Explorer               | -       |     | × |
|-----------------------------------------------------------------------------------------|---------|-----|---|
| Your template is ready for upload. Press 'Save' to keep your changes or 'Cancel' to dis | card th | em. |   |
|                                                                                         |         |     |   |
|                                                                                         |         |     |   |
| Save Cancel                                                                             |         |     |   |
|                                                                                         |         |     |   |
|                                                                                         |         |     |   |
|                                                                                         |         |     |   |
|                                                                                         |         |     |   |

To unlink the field you have removed from the template, select the relevant Standard Document Fields radio button and Available Table, place a tick in the Link/Unlink box, and click Save:

| Supervisor       | Case Management Setup Standard Documents        | Standard Document: RCS Cl |
|------------------|-------------------------------------------------|---------------------------|
| 🙋 Design Docu    | Iment Preview Document                          |                           |
| STANDARD DOC     | UMENT FIELDS                                    |                           |
| Client O Doss    | sier 🔘 Formula 🔘 Client Dossier 🔘 Ask 🔘 Include | Document 🔘 CDS            |
| Available Tables | LINKNAME 🗸                                      |                           |
| MANAGE FIELDS    | 5                                               |                           |
| 🖹 Save           |                                                 |                           |
| LINK/UNLINK      | FIELD                                           | LINKED? ↓                 |
|                  | TITLE_2                                         | •                         |
|                  | TITLE_1                                         | •                         |
|                  | SURNAME_2                                       | •                         |

# Linking fields to documents using the Case

## Management App

### Locating your document template

Navigate to Supervisor > Case Management Setup > Standard Documents. A list of all your available document templates will be displayed.

You can filter the list down using the options at the top left of the screen

| Standard Docu    | ments    |                        |   |   |
|------------------|----------|------------------------|---|---|
| + Add Standard D | Document | + Add Current Document |   |   |
| Filter by:       |          |                        |   |   |
| Document Type:   | Standard |                        | ~ | / |
| Work Type:       | ALL      |                        | 2 | / |
| Expert Type:     | None     |                        | ~ | / |

### Or, you can search for a specific template name using the search box in the top right corner:

| nents                          |                      |                                  |                                                                                               |                                                                                                    |                                                                           |
|--------------------------------|----------------------|----------------------------------|-----------------------------------------------------------------------------------------------|----------------------------------------------------------------------------------------------------|---------------------------------------------------------------------------|
| ocument + Add Current Document |                      |                                  |                                                                                               |                                                                                                    |                                                                           |
|                                |                      |                                  |                                                                                               |                                                                                                    |                                                                           |
| Standard                       | ~                    |                                  |                                                                                               |                                                                                                    |                                                                           |
| ALL                            | ~                    |                                  |                                                                                               |                                                                                                    |                                                                           |
| None                           | <i>,</i>             |                                  |                                                                                               | Search                                                                                                    | ٩                                                                         |
| SCRIPTION                      |                      | EXPERT TYPE                      | RETENTION PERIOD                                                                              | COPY TO CLIENT                                                                                                    | COPY TO ASSOCIATE                                                         |
| 1 doc                          |                      |                                  |                                                                                               | N                                                                                                    | N                                                                         |
| 1 doc from browser             |                      |                                  |                                                                                               | N                                                                                                    | N                                                                         |
| doc from App                   |                      |                                  |                                                                                               | N                                                                                                    | N                                                                         |
| s<br>1<br>1                    | Add Current Document | ALL CREPTION<br>doc from browser | ALL CAPENDA CONSIST<br>ALL CAPTION EXPERIMENT OF ADDR AND AND AND AND AND AND AND AND AND AND | ALL CRIPTION CRIPTION CRIPTION CRIPTION CRIPTION PERIOD CRIPTION CRIPTION C | Add Current Document<br>Standard  ALL ADD ALL ADD ALL ADD ALL ADD ADD ADD |

### Linking fields to your document template

Right click on the document you wish to add fields to and select the Fields link button

|                                |                                                 |                                 |        |   |             |                  |               | - 0               | ×  |
|--------------------------------|-------------------------------------------------|---------------------------------|--------|---|-------------|------------------|---------------|-------------------|----|
|                                | Today's Units<br>Today's Time<br>Today's Value: | 0<br>00h:00m<br>£0.00           |        | ٩ |             | 00:00:44 /0      | Ŷ             | 8 <del>G</del>    | 0  |
| OSPREY BROWSER                 | Standard Do                                     | ocuments                        |        |   |             |                  |               |                   |    |
| G OSPREY HOME                  | WORK ID                                         | DESCRIPTION                     |        |   | EXPERT TYPE | RETENTION PERIOD | COPY TO CUENT | COPY TO ASSOCIATE | E. |
| A CLIENT & MATTERS +           | DANCIN                                          | Aa Client - Send Court Order    |        |   | Client      |                  | N             | N                 |    |
|                                | GLOBAL                                          | AAATest                         |        |   |             |                  | N             | N                 |    |
| TIME RECORDING +               | COMP                                            | Acknowledgement of Complaint    |        |   |             |                  | N             | N                 |    |
| CASE MANAGEMENT +              | GLOBAL                                          | Ad Hoc letter to any Contact    | Edit   |   |             |                  | N             | N                 |    |
|                                | ADMLAW                                          | Adam Buckley BHB test           | Fields |   |             |                  | N             | N                 |    |
|                                | GLOBAL                                          | Address                         |        |   |             |                  | N             | N                 |    |
| BANKS & JOURNALS +             | AEH                                             | Address 5 test                  |        |   |             |                  | N             | N                 |    |
|                                | MH_WT1                                          | Address field                   |        |   |             |                  | N             | N                 |    |
| Π REPORTS +                    | WILLS                                           | Address Test Document 2.0 Tom P |        |   |             |                  | N             | N                 |    |
| Gij supervisor —               | GLOBAL                                          | Address_1                       |        |   |             |                  | N             | N                 |    |
|                                | GLOBAL                                          | 00004 test                      |        |   |             |                  | N             | N                 |    |
|                                | CIVW1                                           | 0001 Civil Current Document     |        |   | Accountant  |                  | N             | N                 |    |
| latch Aged Debtor Letters      | A.G                                             | 001 - Legal OA                  |        |   |             | 1 year           | A             | A                 |    |
| iil Template<br>abel Templates | GLOBAL                                          | 001 - Standard letter WEB       |        |   |             |                  | N             | N                 |    |
| Laber templates                | CONSAL                                          | 001 - Test Address 3            |        |   |             |                  | N             | N                 |    |

Use the radio buttons to select from the following table types:

- Client contains all available tables relating to the client and matter
- Dossier contains all Matter specific dossier page tables linked to the work type of the letter template
- Formula contains all formula fields created under Supervisor > Case Management Setup > Formulae
- Client Dossier contains all Global or Client Level dossier tables
- Ask contains all Ask fields created under Supervisor > Case Management Setup > Formulae > Asks
- Include Document contains all header and footer include documents created under Supervisor > Include Documents
- CDS contains all fields relating to Contract Work forms under Case Management

| STANDARD DO | DCUMENT FIE | LDS              |       |                    |                |
|-------------|-------------|------------------|-------|--------------------|----------------|
| O Client    | O Formula   | O Client Dossier | 🔿 Ask | O Include Document | $\bigcirc$ CDS |

#### Now select the relevant table

| Osprey Approach (3.0.1)   |                                                                                     |   |
|---------------------------|-------------------------------------------------------------------------------------|---|
| =                         | Today's Units:     0       Today's Time:     00h:00m       Today's Value:     £0.00 | Q |
|                           | Standard Docur ACCUSER<br>BRANCH                                                    |   |
|                           | CALCULATION                                                                         |   |
| ନ୍ଦନ client & matters +   | STANDARD DOCUN<br>CLIENT<br>O Client O L Ssier O Ask O Include Document O CDS       |   |
|                           | Available Tables : LASTMATTERDATES                                                  |   |
| CASE MANAGEMENT +         | MANAGE FIELDS MATTER Save                                                           |   |
|                           | LINK / UNLINK PRACTICEINFO                                                          |   |
| S BANKS & JOURNALS +      | PUBASSOC PUBDATA                                                                    |   |
| iiiii reports +           | VATNO                                                                               |   |
| Ge supervisor —           |                                                                                     |   |
| Standard Documents        |                                                                                     |   |
| Batch Aged Debtor Letters |                                                                                     |   |
| Bill Template             |                                                                                     |   |
| Label Templates           |                                                                                     |   |
| Cheque Templates          |                                                                                     |   |

Once you have selected the relevant table, the list of fields in this table will be displayed. Place a tick in the box alongside the fields you wish to link, and click Save.

| Orgony Approach (1.1.1)   |                |                                                       |               |                  |                | 2 × |
|---------------------------|----------------|-------------------------------------------------------|---------------|------------------|----------------|-----|
| =                         |                | 0<br>0h:00m Global search<br>£0.00                    | Q,            | () 00:00:44 /0 v | 8 <del>G</del> | 0   |
| OSPREY BROWSER            | Standard Docur | ments                                                 |               |                  |                |     |
| 🛱 озряеч номе             | ← Design Doc   | ument Preview Document                                |               |                  |                |     |
| APA CLIENT & MATTERS +    | STANDARD DOCUM | MENT FIELDS<br>Formula Client Dossier Ask Include Doc | ourment O CDS |                  |                |     |
| TIME RECORDING +          |                |                                                       |               |                  |                |     |
| CASE MANAGEMENT +         | MANAGE FIELDS  |                                                       |               |                  |                |     |
|                           | Save           | FELD                                                  |               |                  | UNIC           | D   |
| BANKS & JOURNALS +        |                | EMAIL_ADDRESS_4                                       |               |                  |                |     |
| Dy anna a recircular +    |                | EMAIL_ADDRESS_5                                       |               |                  |                |     |
| S REPORTS +               |                | FORENAME_1                                            |               |                  |                |     |
|                           |                | FORENAME_2                                            |               |                  |                |     |
| Gg supervisor -           |                | FORENAME_3                                            |               |                  |                |     |
| Rendered Descenario       |                | FORENAME_4                                            |               |                  | •              |     |
| Standard Documents        |                | FORENAME_5                                            |               |                  |                |     |
| Batch Aged Debtor Letters |                | HOUSE_2                                               |               |                  | •              |     |
| Bill Template             |                | HOUSE_3                                               |               |                  | •              | 1   |
| Label Templates           |                | HOUSE_4                                               |               |                  | •              |     |
| Cheque Templates          |                | HOUSE_5                                               |               |                  | •              | f.  |
|                           |                | INITIALS_1                                            |               |                  | •              |     |
|                           |                | INITIALS_2                                            |               |                  |                |     |
|                           |                | INITIALS_3                                            |               |                  |                |     |
|                           |                | INITIALS_4                                            |               |                  | •              |     |
|                           |                | INITIALS_5                                            |               |                  | •              | 12  |

### Select Design Document:

| Osprey Approach (3.0.1) |                                                                                 |
|-------------------------|---------------------------------------------------------------------------------|
| ≡                       | Today's Units: 0<br>Today's Time: 00h:00m Global search<br>Today's Value: £0.00 |
|                         | Standard Documents                                                              |
|                         | Contemporary Contemporary Preview Document                                      |
| ନ୍ୟର client & matters + | STANDARD DOCUMENT FIELDS                                                        |
|                         | O Client ○ Formula ○ Client Dossier ○ Ask ○ Include Document ○ CDS              |
| TIME RECORDING +        | Available Tables : LINKNAME $\sim$                                              |

Word will open the document template:

Our Ref: «MATTER\_FEE\_EARNER\_ID»/«client\_no»/«matter\_no»

Your Ref:

1 June 2020

& «CALCULATION\_ADDRESS»

Dear &

### RE: «MATTER MATTER DESCRIPTION»

I enclose this firm's accounts, together with a financial statement setting out the income and expenditure on your sale. If you do have any queries on any of the figures, please let me know as soon as possible.

In any event, please confirm whether you require the balance due to you to be sent by way

You may toggle field codes on or off by holding down the Alt key and pressing F9:

| Our Ref: «MATTER_FEE_EARNER_ID»/«client_no»/«matter_no»                                                                                                    | UULKEE: { MERGEFIELD MAILEK_FEE_EARNEK_IU }{ MERGEFIELD matter_no }{ MERGEFIELD matter_no }                                                                                                    |
|----------------------------------------------------------------------------------------------------|----------------------------------------------------------------------------------------------------|
| Your Ref:                                                                                                    | Your Ref:                                                                                                    |
| 1 June 2020                                                                                                    | { SET LETTER{ DATE \@ "d MMMM yyyy" } }{ref LETTER \@ "d MMMM yyyy" \"<br>MERGEFORMAT }                                                                                                    |
| & «CALCULATION_ADDRESS» Alt + F9                                                                                                    | { IF { MERGEFIELD LINKNAME_SURNAME_1 } = "{ MERGEFIELD<br>LINKNAME_SURNAME_2 }" "{ MERGEFIELD LINKNAME_TITLE_1 } & { MERGEFIELD<br>LINKNAME_TITLE_2 } { MERGEFIELD LINKNAME_INITIALS_1 } { MERGEFIELD<br>LINKNAME_SURNAME_1 } " (" { MERGEFIELD LINKNAME_SURNAME_2 = " " {                                                                                                    |
| Dear &                                                                                                    | MERGEFIELD LINKNAME_TITLE 1}{MERGEFIELD LINKNAME_INITIALS 1}{<br>MERGEFIELD LINKNAME_SURNAME_1}" "{MERGEFIELD LINKNAME_TITLE_1}{                                                                                                    |
| RE: «MATTER MATTER DESCRIPTION»                                                                                                    | MERGEFIELD LINKNAME_INITIALS_1 } { MERGEFIELD LINKNAME_SURNAME_1 } & {                                                                                                    |
| I enclose this firm's accounts, together with a financial statement setting out the income and<br>expenditure on your sale. If you do have any queries on any of the figures, please let me<br>know as soon as possible. | MERGEFIELD LINKNAME_ITITLE_2 } { MERGEFIELD LINKNAME_INITIALS_2 } {<br>MERGEFIELD LINKNAME_SURNAME_2}* } ;<br>{ MERGEFIELD CALCULATION_ADDRESS }                                                                                                    |
| In any event, please confirm whether you require the balance due to you to be sent by way                                                                                                    |                                                                                                    |
|                                                                                                    | Dear (IF { MERGEFIELD "TK_CLPERSONAL IK_SALUTATION") = "" ([F {<br>MERGEFIELD LINKNAME_SURNAME_1} = "{ MERGEFIELD LINKNAME_SURNAME_2 }<br>"{ MERGEFIELD LINKNAME_SURNAME_1} * { IF { MERGEFIELD LINKNAME_TITLE_2 } {<br>MERGEFIELD LINKNAME_SURNAME_1} * "{ IF { MERGEFIELD LINKNAME_TITLE_2 } {<br>LINKNAME_SURNAME_2} = "" { MERGEFIELD LINKNAME_TITLE_1 } { MERGEFIELD LINKNAME_SURNAME_1 } * "{ MERGEFIELD LINKNAME_TITLE_2 } { MERGEFIELD LINKNAME_SURNAME_1 } * "{ MERGEFIELD LINKNAME_TITLE_2 } { MERGEFIELD LINKNAME_SURNAME_2 } * " { MERGEFIELD LINKNAME_TITLE_2 } { MERGEFIELD LINKNAME_SURNAME_1 } * MERGEFIELD LINKNAME_TITLE_2 } { MERGEFIELD LINKNAME_SURNAME_1 } * MERGEFIELD LINKNAME_TITLE_2 } { MERGEFIELD LINKNAME_SURNAME_2 } * " { MERGEFIELD LINKNAME_TITLE_2 } { MERGEFIELD LINKNAME_SURNAME_2 } * " { MERGEFIELD LINKNAME_TITLE_2 } { MERGEFIELD LINKNAME_SURNAME_2 } * " { MERGEFIELD LINKNAME_TITLE_2 } { MERGEFIELD LINKNAME_SURNAME_2 } * " { MERGEFIELD LINKNAME_TITLE_2 } { MERGEFIELD LINKNAME_SURNAME_2 } * " { MERGEFIELD LINKNAME_TITLE_2 } { MERGEFIELD LINKNAME_SURNAME_2 } * " { MERGEFIELD LINKNAME_TITLE_2 } { MERGEFIELD LINKNAME_SURNAME_2 } * " { MERGEFIELD LINKNAME_TITLE_2 } { MERGEFIELD LINKNAME_SURNAME_2 } * " { MERGEFIELD LINKNAME_SURNAME_2 } * " { MERGEFIELD LINKNAME_SURNAME_3 } * { MERGEFIELD LINKNAME_3 } * { MERGEFIELD LINKNAME_3 } * { MERGEFIELD LINKNAME_3 } * { MERGEFIELD LINKNAME_3 } * { MERGEFIELD LINKNAME_3 } * { MERGEFIELD LINKNAME_3 } * { MERGEFIELD LINKNAME_3 } * { MERGEFIELD LINKNAME_3 } * { MERGEFIELD LINKNAME_3 } * { MERGEFIELD LINKNAME_3 } * { MERGEFIELD LINKNAME_3 } * { MERGEFIELD * { MERGEFIELD LINKNAME_3 } * { MERGEFIELD LINKNAME_3 } * { MERGEFIELD * { MERGEFIELD LINKNAME_3 } * { MERGEFIELD * { MERGEFIELD * { MERGEFIELD } * { MERGEFIELD } * { MERGEFIELD } * { MERGEFIELD * { MERGEFIELD } * { MERGEFIELD * { MERGEFIELD } * { MERGEFIELD } * { MERGEFIELD } * { MERGEFIELD } * { MERGEFIELD } * { MERGEFIELD } * { MERGEFIELD } * { MERGEFIELD } * { MERGEFIELD } * { MERGEFIELD } * { MERGEFIELD } * { MERGEFIELD } * { MERGEFI |
|                                                                                                    | RE: { MERGEFIELD MATTER MATTER DESCRIPTION }                                                                                                    |

To link a new field to the document, position your mouse cursor in the place you would like the new field to appear, and from the Mailings menu tab select Insert Merge Field:

| Layout                | References                | Mailin | gs R                           | Review                | View                | Developer                                | Forms                     | Help | Osprey TN                                                                                                    | Table I             | Design   | Lay    | out        |          |          |        |  |  |
|-----------------------|---------------------------|--------|--------------------------------|-----------------------|---------------------|------------------------------------------|---------------------------|------|----------------------------------------------------------------------------------------------------|---------------------|----------|--------|------------|----------|----------|--------|--|--|
| Edit<br>ecipient List | Highlight<br>Merge Fields | Block  | Greeting<br>Line<br>Write & Ir | Insert Mer<br>Field ~ | rge 🔁 N             | tules ~<br>Match Fields<br>Jpdate Labels | ABC<br>Preview<br>Results |      | 1 D D<br>Recipient<br>ck for Errors<br>esults                                                                                               | Finish &<br>Merge ~ |          |        |            |          |          |        |  |  |
| c                     |                           |        | WILL OL II                     | Circle                | ent_no              |                                          |                           |      | iesunes.                                                                                                    | rinan               |          |        |            |          |          |        |  |  |
|                       |                           |        |                                |                       | matter_no           |                                          |                           |      | FEE_EARNER_ID»/«client_no»/«matter_no»                                                                                                    |                     |          |        |            |          |          |        |  |  |
|                       |                           |        |                                | CA                    | CALCULATION_ADDRESS |                                          |                           |      |                                                                                                    |                     |          |        |            |          |          |        |  |  |
|                       |                           |        |                                | CA                    | ALCULATI            | ION_FEE_EARNEI                           | R_DESCRIP                 | IION |                                                                                                    |                     |          |        |            |          |          |        |  |  |
|                       |                           |        |                                | CA                    | ALCULATI            | ION_FEE_EARNE                            | R_EMAIL                   |      |                                                                                                    |                     |          |        |            |          |          |        |  |  |
|                       |                           |        |                                | LIN                   | NKNAME              | _FORENAME_1                              |                           |      |                                                                                                    |                     |          |        |            |          |          |        |  |  |
|                       |                           |        |                                | LIN                   | NKNAME,             | _FORENAME_2                              |                           |      |                                                                                                    |                     |          |        |            |          |          |        |  |  |
|                       |                           |        |                                | LIN                   | NKNAME              | _INITIALS_1                              |                           |      | RESS»                                                                                                    |                     |          |        |            |          |          |        |  |  |
|                       |                           |        |                                | LIN                   | NKNAME              | INITIALS_2                               |                           |      |                                                                                                    |                     |          |        |            |          |          |        |  |  |
|                       |                           |        |                                | LIN                   | NKNAME,             | _SURNAME_1                               |                           |      |                                                                                                    |                     |          |        |            |          |          |        |  |  |
|                       |                           |        |                                | LIN                   | NKNAME              | _SURNAME_2                               |                           |      |                                                                                                    |                     |          |        |            |          |          |        |  |  |
|                       |                           |        |                                | LIN                   | NKNAME,             | _TITLE_1                                 |                           |      |                                                                                                    |                     |          |        |            |          |          |        |  |  |
| L                     |                           |        |                                | LIN                   |                     |                                          |                           |      | ounts, together with a financial statement setting out the income and<br>e. If you do have any queries on any of the figures, please let me |                     |          |        |            |          |          |        |  |  |
|                       |                           |        |                                | M                     | ATTER_FE            | E_EARNER_ID                              |                           |      | ple. Il you do li<br>ple.                                                                                                    | ave any qu          | lenes or | any    | or the lig | jures, p | iease le | ame    |  |  |
|                       |                           |        |                                | M                     | ATTER_M             | ATTER_DESCRIPT                           | TION                      |      | Insert Mail Merg                                                                                                    | Field equin         | e the ba | alance | e due to v | ou to b  | e sent b | ov wav |  |  |
|                       |                           |        |                                | PR                    | ACTICEIN            | NFO_PRACTICE_I                           | NAME                      |      | or direct to yo                                                                                                    |                     |          |        |            |          |          |        |  |  |

Once you have inserted all the required fields into the template, and made any text changes required, close Word using the red X in the top right hand corner, and save your changes

| Chiprey Approach (3.0.1)  |                 |                                                                          |                  |                                                  |                 |     | - 9 | • × |  |  |  |  |
|---------------------------|-----------------|--------------------------------------------------------------------------|------------------|--------------------------------------------------|-----------------|-----|-----|-----|--|--|--|--|
|                           |                 | 0<br>CONCOUN<br>ED.00                                                    |                  | ٩                                                | (5) 00.00.44 /0 | ~ ® | θ   | 3   |  |  |  |  |
|                           | Standard Docu   | iments                                                                   |                  |                                                  |                 |     |     |     |  |  |  |  |
| OSPREY HOME               | ← Design Occ    | Emign Document Provine Document                                          |                  |                                                  |                 |     |     |     |  |  |  |  |
| RRA CLIENT & MATTERS      | T               | STANDARD DOCUMENT FREDS  Client Client Cousier Ask Industre Document CDS |                  |                                                  |                 |     |     |     |  |  |  |  |
|                           | 1               |                                                                          |                  |                                                  |                 |     |     |     |  |  |  |  |
|                           | + MANAGE FIELDS |                                                                          |                  |                                                  |                 |     |     |     |  |  |  |  |
|                           | Save            |                                                                          |                  |                                                  |                 |     |     |     |  |  |  |  |
| BANKS & JOURNALS          |                 | EMAIL_ADDRESS_4                                                          | Save Dialog      |                                                  |                 |     |     |     |  |  |  |  |
| Cop BANKS & JOURNALS      |                 |                                                                          |                  | d. Press 'Save' to keep your changes or 'Cancel' |                 |     |     |     |  |  |  |  |
| Si REPORTS                | + 2             | FORENAME_1                                                               | to discard them. |                                                  |                 |     |     |     |  |  |  |  |
|                           |                 | FORENAME_2                                                               | Save             | Cancel                                           |                 |     |     |     |  |  |  |  |
| G SUPERVISOR              | - 0             | FORENAME_3                                                               |                  |                                                  |                 |     |     |     |  |  |  |  |
|                           |                 | FORENAME_4                                                               |                  |                                                  |                 |     |     |     |  |  |  |  |
| Standard Documents        |                 | EORENAME_S                                                               |                  |                                                  |                 |     |     |     |  |  |  |  |
| Batch Aged Debtor Letters |                 |                                                                          |                  |                                                  |                 |     |     |     |  |  |  |  |
| Bill Sorglate             |                 | HOUSE_3                                                                  |                  |                                                  |                 |     |     |     |  |  |  |  |
| Label Templates           |                 | HOUSE,4                                                                  |                  |                                                  |                 |     |     |     |  |  |  |  |
| Cheque Templates          |                 | HOUSE 5                                                                  |                  |                                                  |                 |     |     |     |  |  |  |  |
|                           | E2              | INITIALS_1                                                               |                  |                                                  |                 |     |     |     |  |  |  |  |
|                           | 5               |                                                                          |                  |                                                  |                 |     |     |     |  |  |  |  |
|                           | 0               | INITIALS_3                                                               |                  |                                                  |                 |     | •   |     |  |  |  |  |
|                           |                 | INITIALS_4                                                               |                  |                                                  |                 |     |     |     |  |  |  |  |

### **Removing linked fields from a document**

To remove linked fields from a document, you will need to click "Design" on the document so that it is open in Word and then delete the field. Once this has been done you will be able to untick the field from the field linking screen and clicking Save.